### **Dakota College at Bottineau Course Syllabus**

**Course Prefix/Number/Title:** BOTE 218 – Desktop Publishing, Microsoft Publisher **Number of Credits:** 3 semester hours **Pre/Co-requisites:** None

**Course Description:** An introduction to the concepts of desktop publishing through the use of Microsoft Publisher with an emphasis on creating useful documents for school, business and personal purposes. This is a study of the different types of publications that can be created through Microsoft Publisher. Development of flyers, brochures, newsletters and custom publications is discussed.

**Course Objectives:** At the end of the course, the student will be able to…

- Demonstrate knowledge of publication development using Microsoft Publisher 2010.
- Effectively utilize the different features available for use in Microsoft Publisher 2010.
- Discuss the benefits of using Microsoft Publisher 2010 for school, business and personal purposes.
- Understand the different methods of saving, publishing and printing Microsoft Publisher 2010 publications.

**Instructor:** Emily Rodacker

**Phone:** 800.233.1737 ext. 3546 or 701.858.3546 **Email:** [emily.rodacker@minotstateu.edu](mailto:emily.rodacker@minotstateu.edu)

**Lecture/Lab Schedule:** Online

**Textbooks:** *Microsoft® Publisher 2010: Complete*, Shelly/Starks, 1 st Edition

# **Software Requirements:** Microsoft® Publisher 2010

**\*\*NOTE\*\*** Older versions of Microsoft® Publisher cannot be used as the user interface, functions and capabilities greatly differ from the 2010 version.

#### **System Requirements:** (obtained from

[http://www.microsoftstore.com/s/publisher2010?WT.mc\\_id=pointitsem\\_ad\\_publisher\\_generic\\_2010&](http://www.microsoftstore.com/s/publisher2010?WT.mc_id=pointitsem_ad_publisher_generic_2010&WT.srch=1&WT.term=Microsoft+publisher+2010&WT.campaign=481&WT.source=msn&WT.medium=cpc&WT.content=1740048&cshift_ck=2204534160cs1740048&WT.srch=1) [WT.srch=1&WT.term=Microsoft+publisher+2010&WT.campaign=481&WT.source=msn&WT.medium=cp](http://www.microsoftstore.com/s/publisher2010?WT.mc_id=pointitsem_ad_publisher_generic_2010&WT.srch=1&WT.term=Microsoft+publisher+2010&WT.campaign=481&WT.source=msn&WT.medium=cpc&WT.content=1740048&cshift_ck=2204534160cs1740048&WT.srch=1) [c&WT.content=1740048&cshift\\_ck=2204534160cs1740048&WT.srch=1\)](http://www.microsoftstore.com/s/publisher2010?WT.mc_id=pointitsem_ad_publisher_generic_2010&WT.srch=1&WT.term=Microsoft+publisher+2010&WT.campaign=481&WT.source=msn&WT.medium=cpc&WT.content=1740048&cshift_ck=2204534160cs1740048&WT.srch=1)

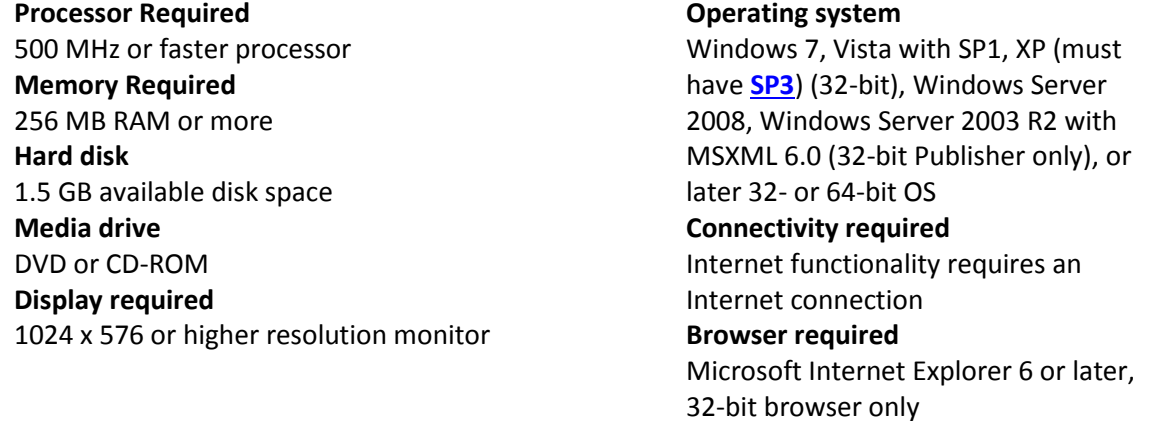

## **Course Requirements:**

- Completion of assignments, tests and projects.
- Grading is the accumulation of assignments, quizzes and tests for total points.
	- **90-100 = A 80-89 = B 70-79 = C 65-69 = D <65 = F**

**Tentative Course Outline:** Through this course you will learn how to create publications that are useful for school, personal and business purposes from templates provided by Microsoft Publisher 2010 and from scratch. The textbook will provide guided tutorials to develop your skills as a desktop publishing professional. The course will cover an introduction to Office 2010 and Windows 7 and applications using Microsoft® Publisher to create a flyer, a trifold brochure, a newsletter, a publication from scratch, business information sets, Publisher tables and how to use advanced formatting options.

**Relationship to Campus Theme:** Dakota College at Bottineau emphasizes nature, technology and beyond as a focus for the unique blend of courses and programs offered here. This course will emphasize the use of technology and prepare students for the future use of computers, hardware and software.

# **Classroom Policies:**

- **Assignments:** All assignments are due on the specified due date by 11:55pm CST. All assignments are due before the final project is completed. Make sure your name and assignment appear in the filename of your document. For example, Ch1Lab1ERodacker. Zipped folder names should be named similar to: Lesson3ERodacker. Follow the instructions provided for submitting assignments. Late work will incur point deductions: 10 points for each day it is late. Any assignment turned after 3 days late results in a 0. You are permitted to work ahead.
- **Academic Integrity:** Plagiarism and cheating are serious offenses and may be punished by failure on exam, paper or project; failure in course; and/or expulsion from the university. For more information, refer to the "Academic Dishonesty" policy in the university catalog or the student handbook online: <http://www.dakotacollege.edu/pdf/studenthandbook.pdf>

**Disabilities and Special Needs:** If you need any special accommodations or materials in alternative formats, please let me know immediately. If you have already met with Student Development personnel, please provide me with information regarding your needs as soon as possible so that I can make appropriate accommodations.